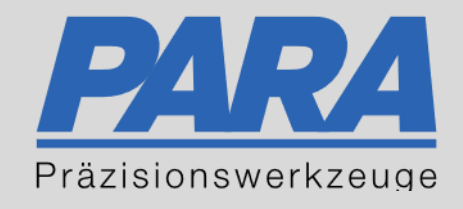

## Ihr PArtuer aus RAvensburg.

## für Präzisionswerkzeuge und C/MRO Versorgungskonzepte

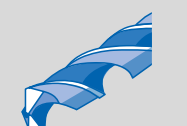

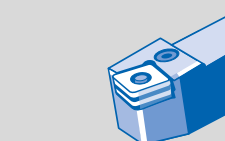

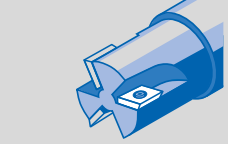

Mastertitelformat bearbeiten der den bearbeiten der der antikelt der antikelt der antikelt der antikelt der an

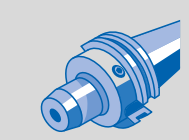

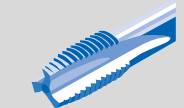

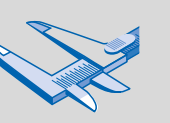

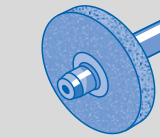

الإجالية

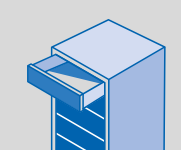

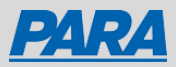

## Produkte vergleichen:

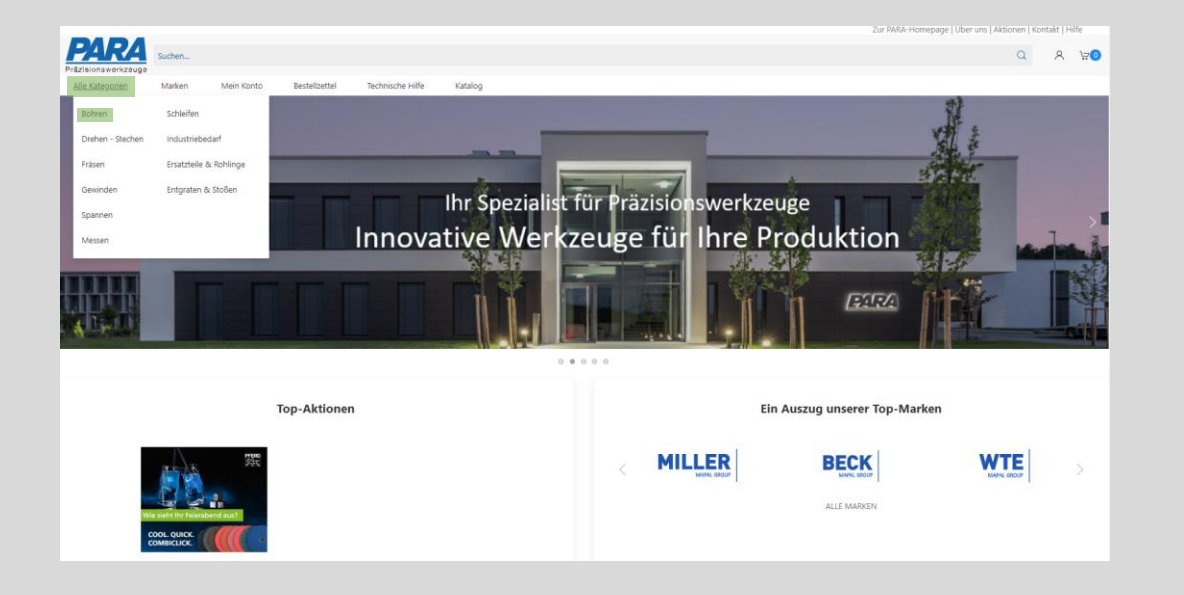

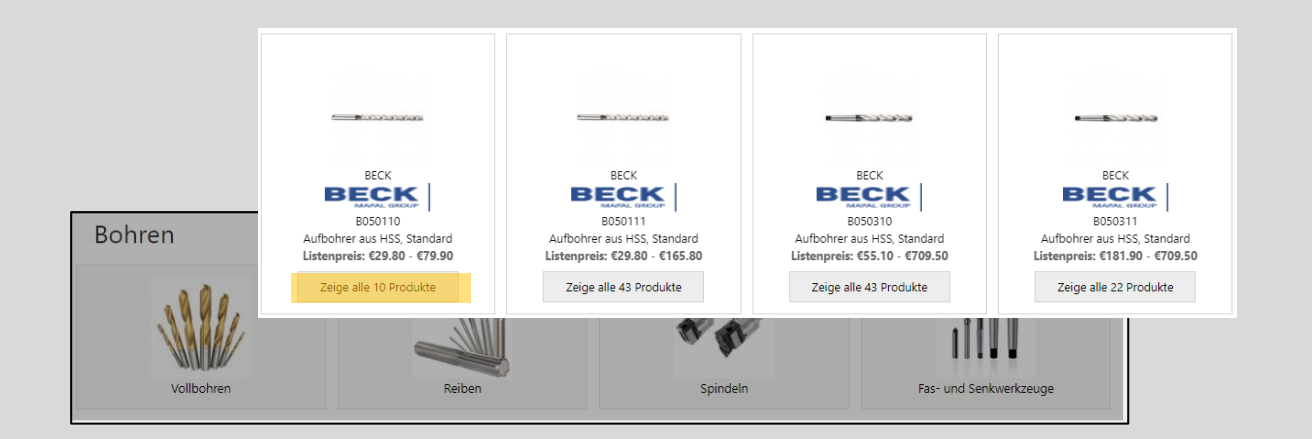

1. Alle Kategorien • gewünschte Kategorie auswählen

- 2. Benötigte Unterkategorien auswählen
- 3. Zeige alle 10 Produkte
	-

Ihr PArtuer aus RAveusburg.

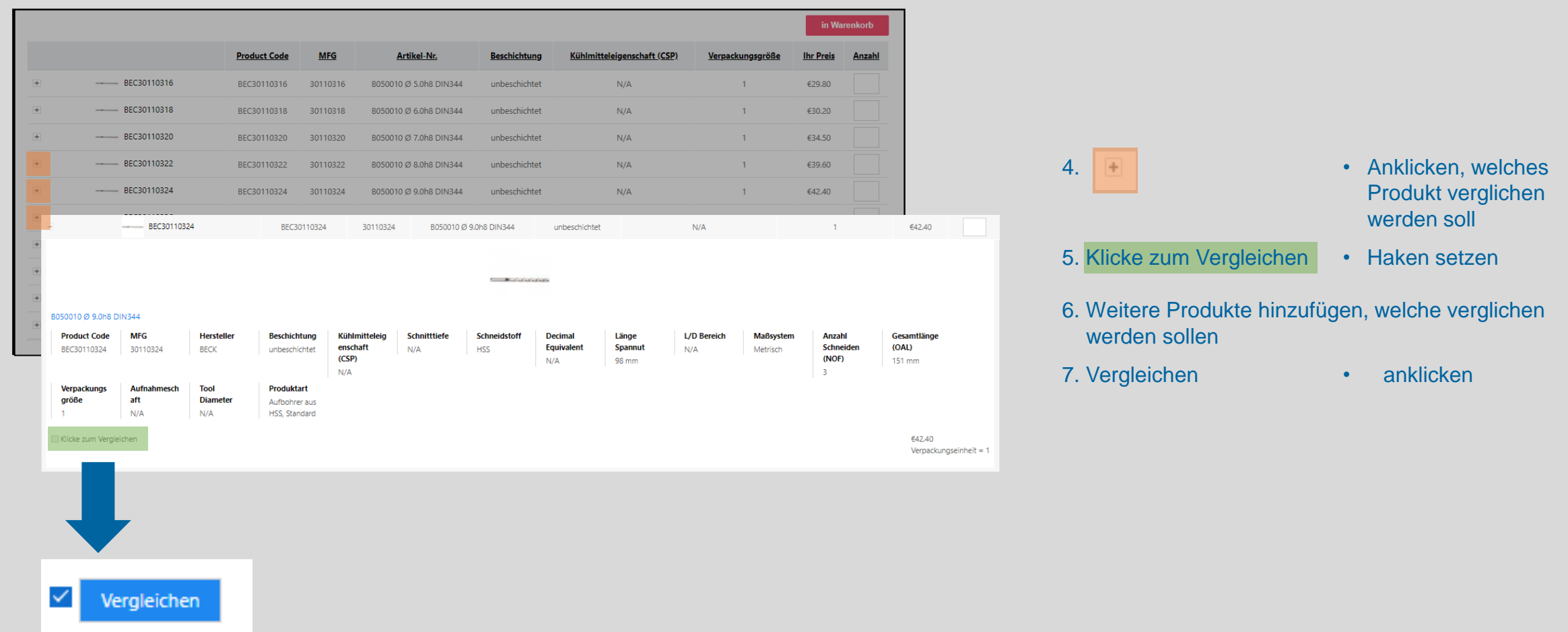

Ihr PArtuer aus RAveusburg.

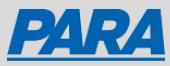

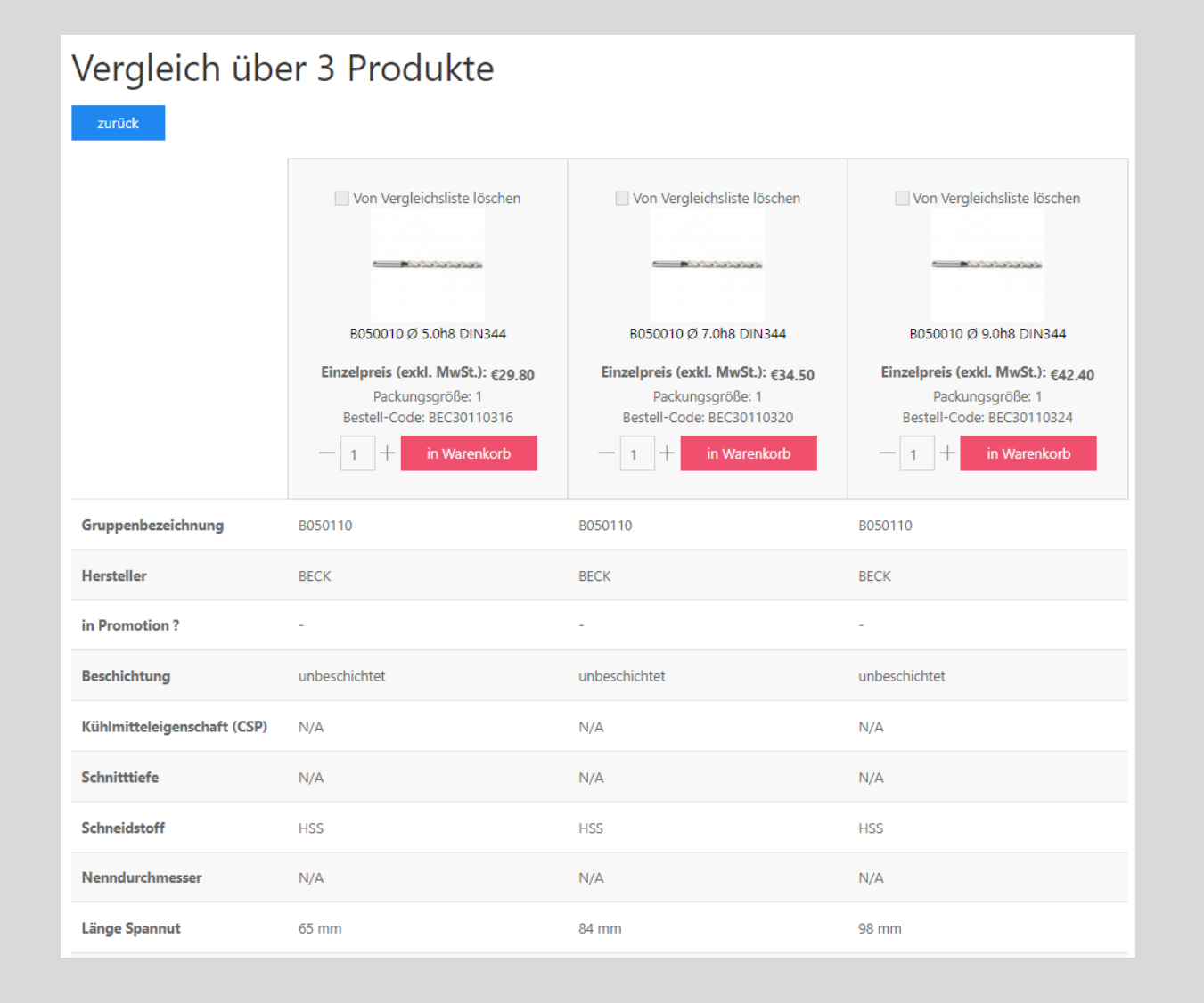

Nun werden alle ausgewählten Produkte nebeneinander angezeigt und können verglichen werden

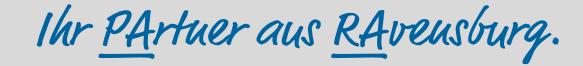

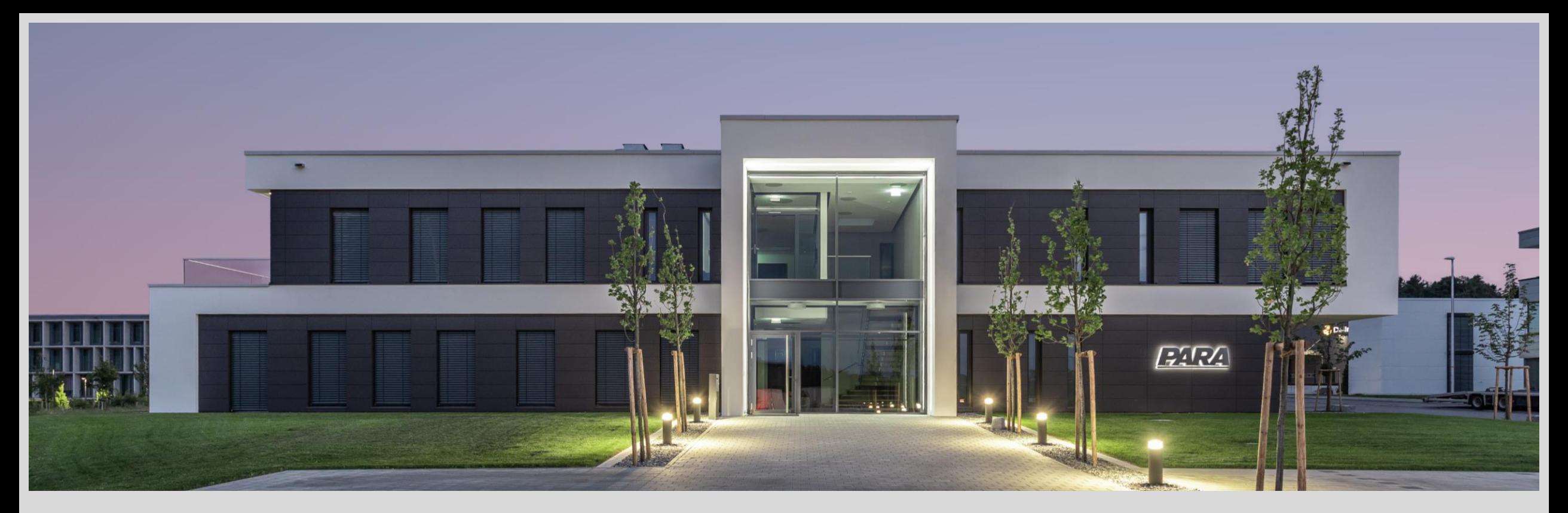

## Vielen Dank!

PARA Präzisionswerkzeuge GmbH Wilhelm-Brielmayer-Straße 3 88213 Ravensburg

**t** (0751) 769 23 – 0 **m** info@para-gmbh.de **i** www.para-gmbh.de **shop** ecommerce.para-gmbh.de in linkedin.com/company/para-gmbh

Ihr PArtuer aus RAveusburg.